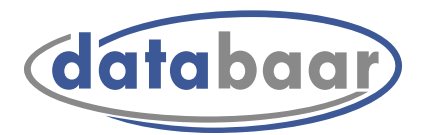

# Installation Kabelmodem

## Anleitung Installation Thomson THG 571

- 1. Modem an Steckdose Kabelnetz einstecken. (Je nach Dose unterschiedlich, siehe Abbildung unten)
- 2. Stecken Sie das ORIGINAL Netzteil in die Stromsteckdose ein und schalten Sie das Modem am Powerschalter ein.
- 3. Sobald die vier ersten Lämpchen (Power, DS, US und Online) konstant leuchten, ist das Modem funktionstüchtig. Dieser Vorgang kann bis zu 30 Minuten dauern.
- 4. Nun können Sie den Telefon- und Ethernetanschluss benützen und ihre Endgeräte anhängen.
- 5. Telefon auf LEITUNG 1 einstecken. Bei zweiter Rufnummer/Fax wird die zweite Leitung verwendet.

#### **WICHTIG**

 Verwenden Sie nur original mitgeliefertes Zubehör! Bitte schalten Sie die Endgeräte erst ein, wenn das Modem bereit ist. Starten Sie das Modem immer neu, sobald Sie ein anderes Gerät anhängen wollen. Endgeräte am besten auch neu starten.

#### Vorderseite Thomson THG 571

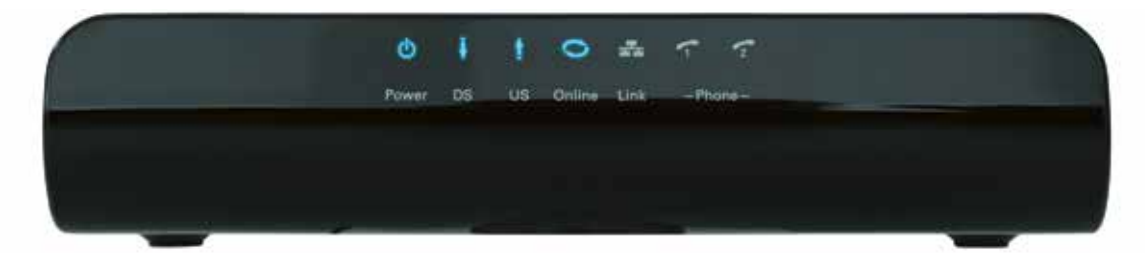

### Rückseite Thomson THG 571

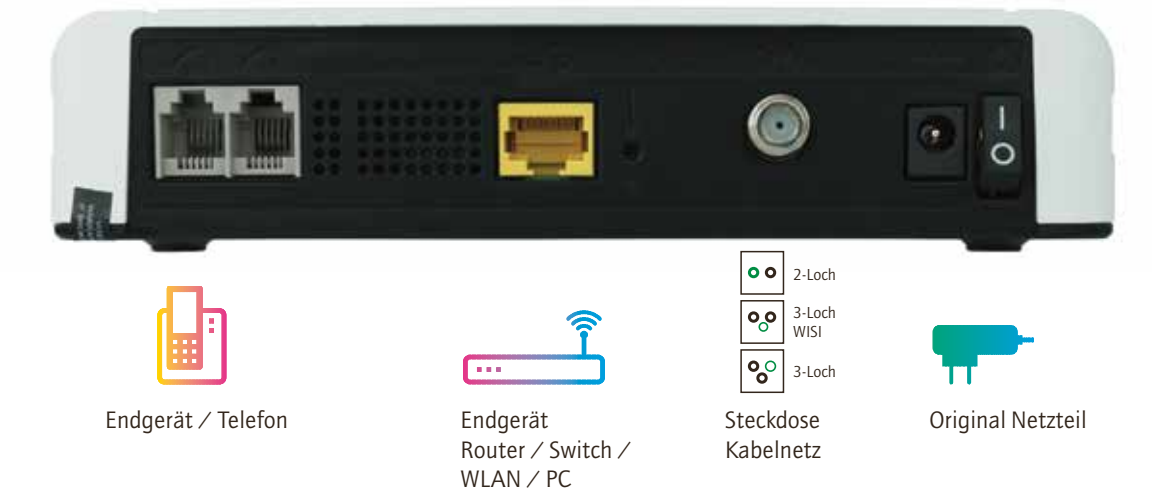

#### Bestens bedient, bestens vernetzt